- 13 ISBN 9787115233134
- 10 ISBN 7115233136

出版时间:2010-8

页数:182

版权说明:本站所提供下载的PDF图书仅提供预览和简介以及在线试读,请支持正版图书。

## www.tushu000.com

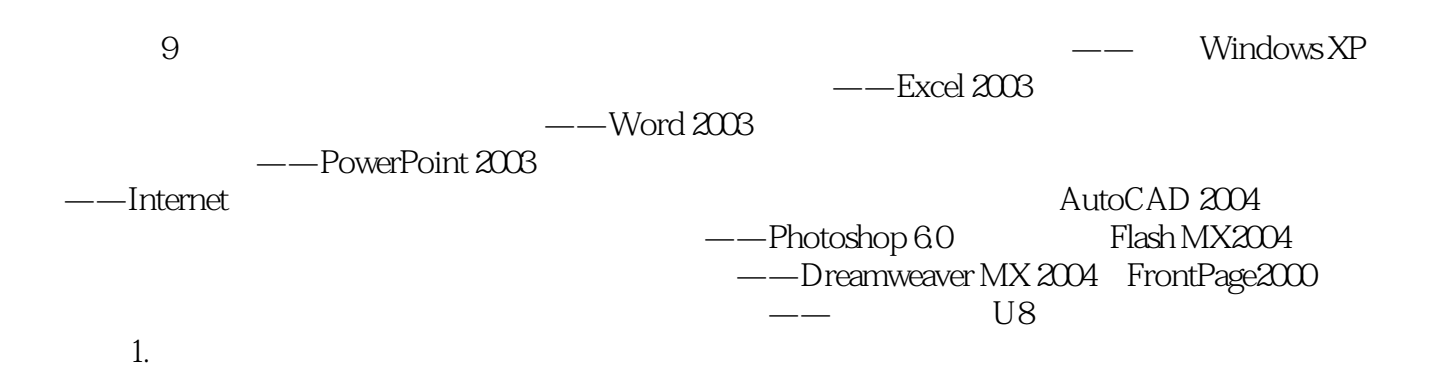

 $\frac{u}{\sqrt{2}}$  $\mathcal{H}$ 

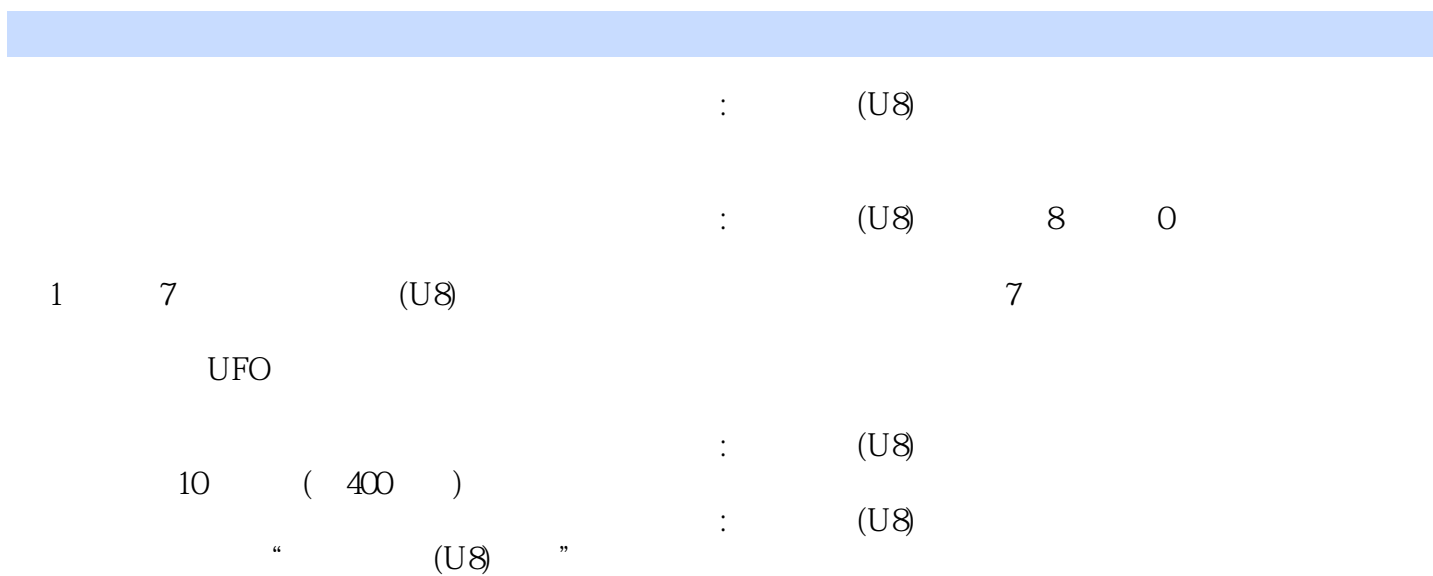

第0章 考纲分析与应试策略 0.1 考试介绍 1 0.1.1 考试形式 1 0.1.2 考试时间 1 0.1.3 考试科  $102$   $203$   $3031$   $3032$  $3 \t033$   $4 \t04$   $4 \t041$   $4 \t042$ 5 0.4.3 6 1 1.1 8 1.1.1 8 1.1.2 10 1.1.3 11 1.2 11 1.2 11 1.2 11 1.2.2 12 1.2.3 13 1.2.4 14 1.2.5 14 1.3 15 1.31 15 1.32 15 1.3.3 16 1.4 17 1.4.1 17 1.4.2 19 1.4.3 20 1.44  $\alpha$  1.4.5 21 1.5  $\alpha$  1.5.1  $\alpha$  1.5.2  $\frac{23}{1.53}$  23 1.6 24 1.6.1 " 24 1.6.2  $\bullet$  " 25 1.63  $\quad$  25 2  $2.1$   $2.2$   $2.1$   $2.3$   $2.1$   $2.1$   $2.1$   $2.1$   $2.1$   $2.1$   $2.1$   $2.1$   $2.1$   $2.1$   $2.1$   $2.1$   $2.1$   $2.1$   $2.1$   $2.1$   $2.1$   $2.1$   $2.1$   $2.1$   $2.1$   $2.1$   $2.1$   $2.1$   $2.1$   $2.1$   $2.1$   $2.1$   $2.1$   $2.1$   $2.1$   $2.1$   $2.1$  $30 2.2$   $31 2.21$   $31 2.2.2$   $32 2.3$  $\frac{32}{2.24}$   $\frac{225}{33}$   $\frac{225}{2.26}$   $\frac{35}{2.27}$ 36 2.3 37 2.3.1 37 2.3.2 38 2.3.3  $39 \t234$   $41 \t235$   $43 \t24$   $44$  $2.41$  44 2.4.2 45 2.4.3 45 2.4.4 45 2.4.5 46 2.4.6 1 47 3 3.1 48  $31.1$  48  $31.2$  54  $31.3$  56  $31.4$  57  $31.5$  59  $31.6$  **60 3.2 61 3.2.1 61 3.2.2 64 3.2.3**  $65 \quad 324$   $65 \quad 33$   $66 \quad 331$   $66 \quad 332$  $67\,34$   $67\,341$   $68\,342$   $69\,343$   $70$  $344$  70  $345$  71  $346$  72  $35$  72 3.5.1 UFO 73 3.5.2 73 3.5.3 74 3.5.4 74 3.5.5 75 3.5.6 78 3.6 79 3.61 79 3.62  $80 \t363$   $81 \t4$   $41$   $82 \t41.1$ 82 4.1.2 83 4.1.3 83 4.1.4 84 4.1.5 85 4.1.6 65 4.2 65 4.2 36 4.2.1 86 4.2.2  $88 \t423$   $89 \t424$   $90 \t43$   $90$ 4.3.1 80 4.3.2 93 4.3.3 93 4.3.4  $\frac{93}{10}$  $\overline{95}$  4.3.5  $\overline{96}$  4.3.6  $\overline{96}$  4.3.7  $\overline{97}$  5  $5.1$  98  $5.1.1$  98  $5.1.2$  $101 \quad 51.3$   $102 \quad 51.4$   $105 \quad 51.5$   $107 \quad 51.6$  $111\,52$  112 5.2.1 112 112  $522$  114 5.2.3 116 5.2.4 117 5.3 118 5.3.1 118 5.3.2 119 5.3.3  $120\quad 5.3.4$   $121\quad 5.3.5$   $121\quad 5.4$   $122\quad 5.4.1$  $122\quad 542$   $125\quad 543$   $128\quad 544$  $130\quad 6$  6.1  $132\quad 61.1$   $132\quad 61.2$ 133 6.1.3 135 6.1.4 135 6.1.5 136 6.1.6  $137\,62$  138 6.2.1 138 6.2.2 138 6.2.3 139 6.2.4 140 6.2.5 141 6.2.6 141 6.3 142 6.3.1 142 6.3.2 150 6.3.3  $152 \, 64$  152 6.4.1  $152 \, 642$  155 6.4.3 157 6.4.4 **158 7** UFO 7.1 159 7.1.1 159 7.1.2 164 7.1.3 168 7.1.4 168 7.1.5  $170\,7.2$   $171\,7.2.1$   $171\,7.2.2$ 

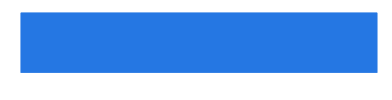

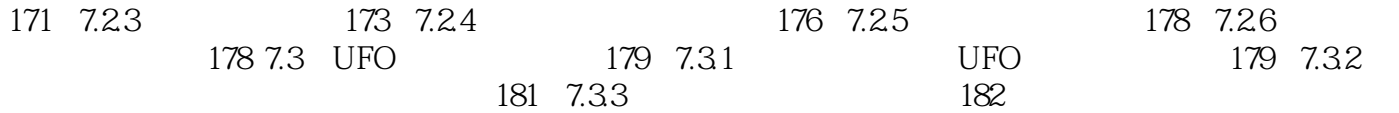

 $\frac{u}{\sqrt{2}}$  , which is not at the set of  $\frac{1}{\sqrt{2}}$  $400$ 

 $U8$ 

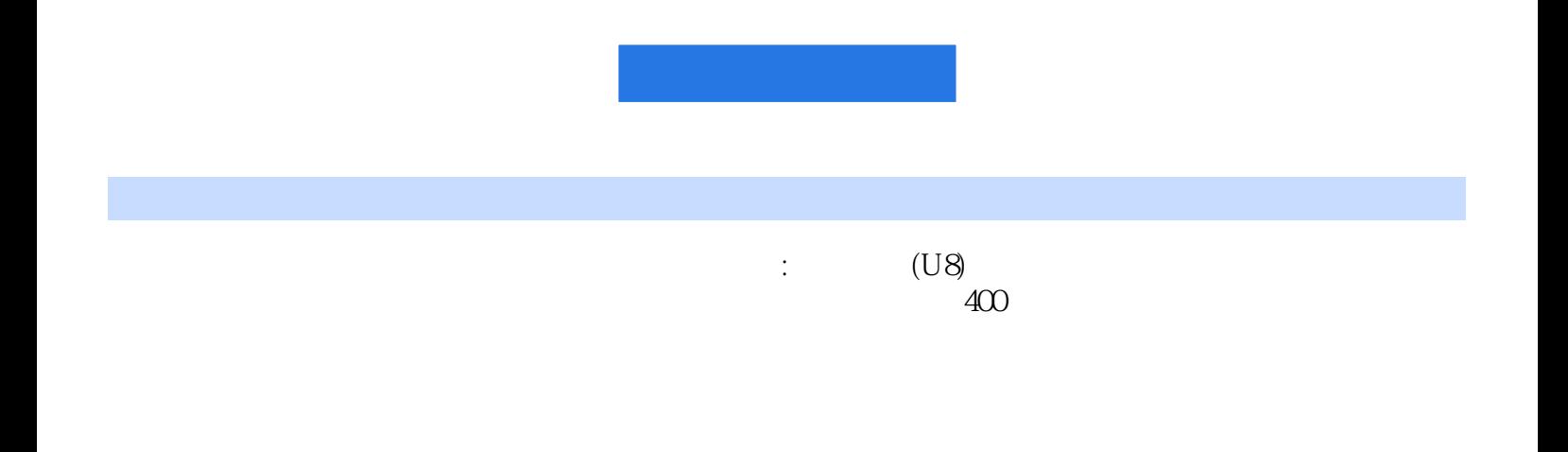

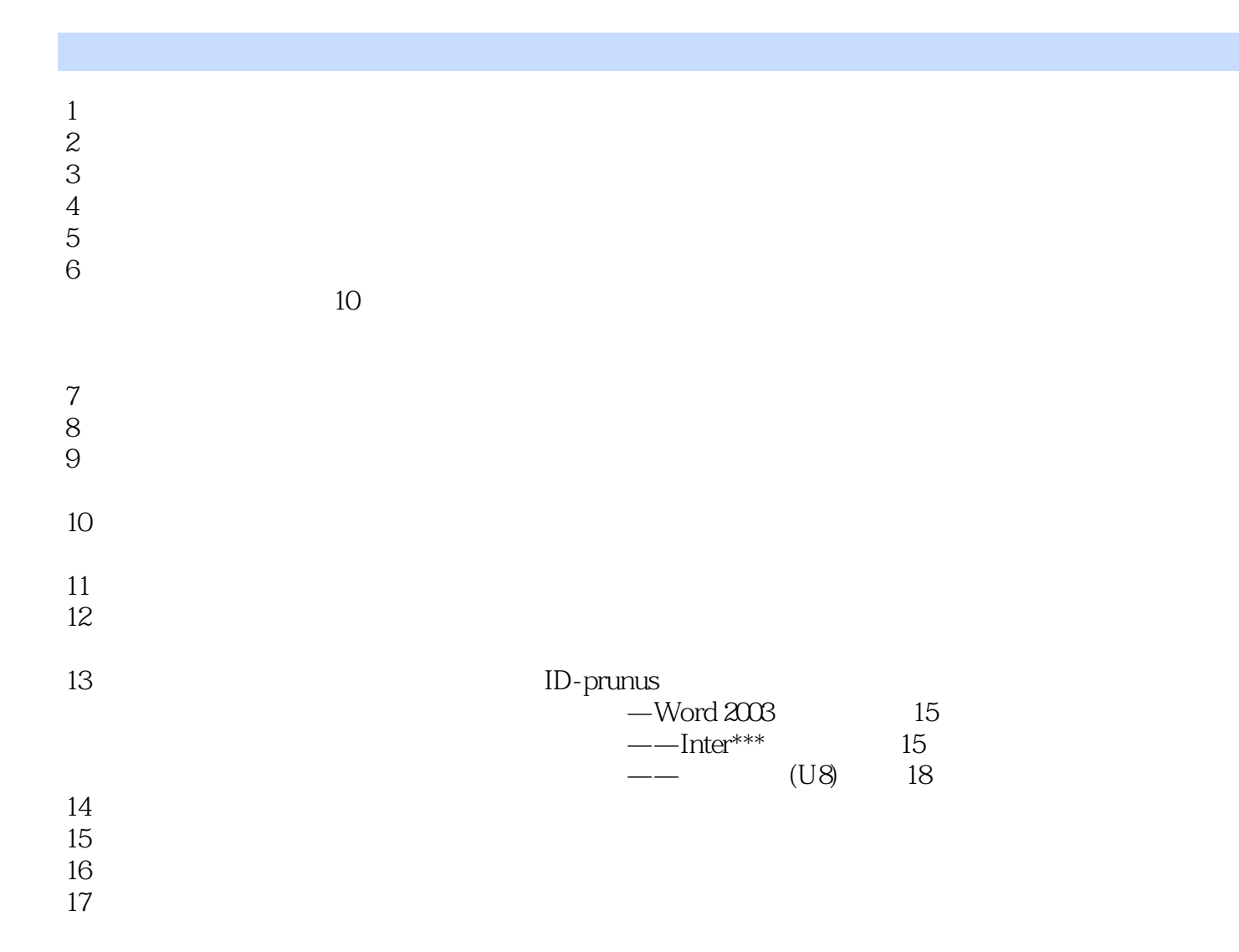

本站所提供下载的PDF图书仅提供预览和简介,请支持正版图书。

:www.tushu000.com